# *Ansible Plugin - Story #3181*

# *As a user, I have a roles API for published distribution base paths*

12/11/2017 11:38 PM - bmbouter

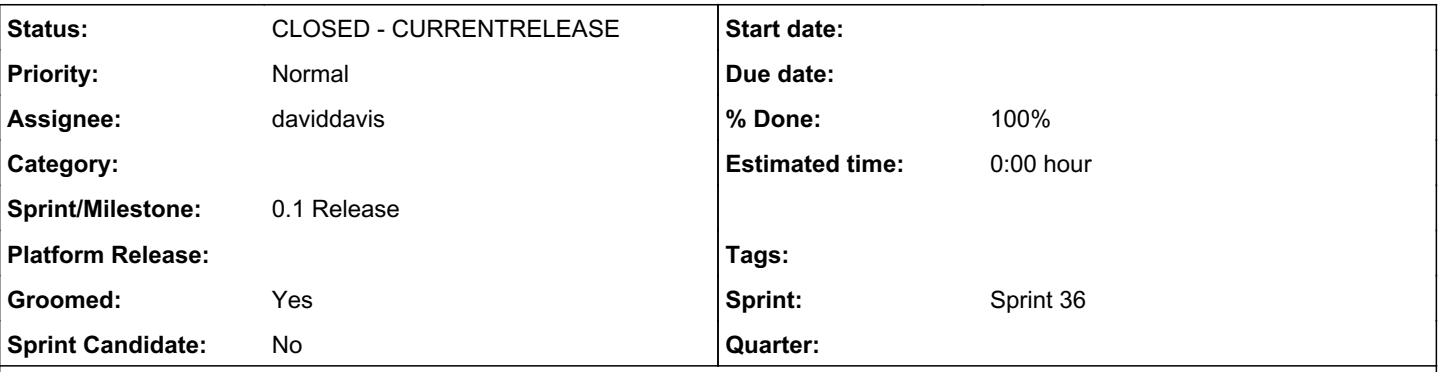

# *Description*

This basic implementation should create a live API at /pulp\_ansible/galaxy/<distribution.base\_path>/roles/ that will provide the minimum functionality for the galaxy client to discover role urls from it.

This work will probably require the addition of a new field (e.g. "url") in the galaxy api format to serve as an alternative to the github\_user and github\_repo fields. The galaxy cli client will probably need to be updated too.

There will have to be two pages really: one for roles and one for versions. The galaxy cli first looks up roles and then the versions for these roles.

# *Associated revisions*

# *Revision 91d53969 - 04/27/2018 01:25 AM - daviddavis*

Add a compatible Galaxy v1 api that ansible-galaxy cli can use

fixes #3181<https://pulp.plan.io/issues/3181>

## *History*

## *#1 - 12/11/2017 11:39 PM - bmbouter*

*- Blocked by Story #3180: As a user, I can mirror Galaxy roles to a local repo added*

#### *#2 - 12/12/2017 03:24 PM - daviddavis*

*- Groomed changed from No to Yes*

*- Sprint Candidate changed from No to Yes*

# *#3 - 12/15/2017 05:09 PM - daviddavis*

*- Sprint/Milestone changed from 0.1 Release to 52*

#### *#4 - 01/08/2018 10:26 PM - rchan*

*- Sprint/Milestone changed from 52 to 53*

## *#5 - 01/30/2018 04:16 PM - bmbouter*

*- Sprint/Milestone changed from 53 to 54*

# *#6 - 02/22/2018 05:22 PM - rchan*

*- Sprint/Milestone changed from 54 to 56*

## *#7 - 03/09/2018 12:35 AM - bmbouter*

*- Sprint set to Sprint 33*

# *#8 - 03/09/2018 12:36 AM - bmbouter*

*- Sprint/Milestone deleted (56)*

#### *#9 - 03/14/2018 05:14 PM - daviddavis*

*- Description updated*

- *Groomed changed from Yes to No*
- *Sprint Candidate changed from Yes to No*
- *Sprint deleted (Sprint 33)*

#### *#10 - 03/14/2018 05:16 PM - daviddavis*

*- Blocked by Story #3467: As a user, I can publish roles as tar files which I can install over http/https with the galaxy cli client. added*

#### *#11 - 03/27/2018 03:53 PM - daviddavis*

*- Sprint/Milestone set to 0.1 Release*

# *#12 - 03/28/2018 05:19 PM - daviddavis*

*- Related to Story #3473: As a plugin writer, I have documentation on how to create live api endpoints responsibly added*

#### *#13 - 03/28/2018 05:20 PM - daviddavis*

*- Related to deleted (Story #3473: As a plugin writer, I have documentation on how to create live api endpoints responsibly)*

## *#14 - 03/28/2018 05:20 PM - daviddavis*

*- Blocked by Story #3473: As a plugin writer, I have documentation on how to create live api endpoints responsibly added*

## *#15 - 04/04/2018 10:19 PM - bmbouter*

*- Subject changed from As a user, I can publish a repository version containing Ansible roles in a Galaxy compatible format to As a user, I have a roles API for published distribution base paths*

*- Description updated*

rewriting based on requirements review w/ [daviddavis](pulp.plan.io/users/51)

## *#16 - 04/04/2018 10:24 PM - daviddavis*

*- Description updated*

# *#17 - 04/04/2018 10:26 PM - daviddavis*

*- Sprint set to Sprint 35*

#### *#18 - 04/04/2018 10:26 PM - daviddavis*

*- Groomed changed from No to Yes*

#### *#19 - 04/04/2018 10:55 PM - daviddavis*

FYI, we can use GALAXY\_SERVER[0] in the ansible cli client config and point it to our pulp instance instead of the public galaxy server.

[0]<https://github.com/ansible/ansible/blob/5b703a2a5387f7d3e5c65b92fee29d617ee15df1/lib/ansible/config/base.yml#L1306-L1312>

## *#20 - 04/05/2018 06:47 PM - daviddavis*

We'll need a change to the ansible galaxy client (which lives in [https://github.com/ansible/ansible\)](https://github.com/ansible/ansible) to be able to fetch roles from somewhere other than github. I'm imagining that we'll have a url field for roles in which case this should work:

```
diff --git a/lib/ansible/galaxy/role.py b/lib/ansible/galaxy/role.py
index c9d8ddd3eb..7d0765d84f 100644
--- a/lib/ansible/galaxy/role.py
+++ b/lib/ansible/galaxy/role.py
@@ -167,13 +167,15 @@ class GalaxyRole(object):
          def fetch(self, role_data):
                   """
         Downloads the archived role from github to a temp location
+        Downloads the archived role to a temp location based on role data
         """
                  if role_data:
                           # first grab the file and save it to a temp location
```

```
                 archive_url = 'https://github.com/%s/%s/archive/%s.tar.gz' % (role_data["github_user"
], role_data["github_repo"], self.version)
               elif "url" in role_data:
+                archive_url = role_data["url"]
                            else:
                                     archive_url = self.src
```
#### *#21 - 04/11/2018 03:32 PM - amacdona@redhat.com*

*- Blocked by deleted (Story #3473: As a plugin writer, I have documentation on how to create live api endpoints responsibly)*

#### *#22 - 04/11/2018 03:33 PM - amacdona@redhat.com*

*- Blocked by Story #3473: As a plugin writer, I have documentation on how to create live api endpoints responsibly added*

#### *#23 - 04/19/2018 11:29 PM - daviddavis*

*- Status changed from NEW to ASSIGNED*

*- Assignee set to daviddavis*

#### *#24 - 04/21/2018 01:45 PM - daviddavis*

Ansible galaxy cli looks up role by name and owner username:

<https://github.com/ansible/ansible/blob/c4a7f64c0219123cc81df8ab6267cd5bdc10e4ff/lib/ansible/galaxy/api.py#L192>

Looks like owner\_\_username is just using namespace:

<https://github.com/ansible/galaxy/blob/0558d358953d1ea84ba6e164806688ed615875ff/galaxy/api/views.py#L363-L364>

## *#25 - 04/23/2018 04:26 PM - rchan*

*- Sprint changed from Sprint 35 to Sprint 36*

## *#26 - 04/26/2018 12:30 AM - daviddavis*

*- Status changed from ASSIGNED to POST*

[https://github.com/pulp/pulp\\_ansible/pull/18](https://github.com/pulp/pulp_ansible/pull/18)

# *#27 - 04/27/2018 05:24 PM - daviddavis*

*- Status changed from POST to MODIFIED*

# *#28 - 05/07/2018 08:03 PM - daviddavis*

*- % Done changed from 0 to 100*

Applied in changeset [pulp\\_ansible|91d53969dc03c0dae6dafd46f309ba6a31bbcbe3](https://pulp.plan.io/projects/ansible_plugin/repository/pulp_ansible/revisions/91d53969dc03c0dae6dafd46f309ba6a31bbcbe3).

#### *#29 - 10/05/2018 06:25 PM - bmbouter*

*- Blocked by deleted (Story #3180: As a user, I can mirror Galaxy roles to a local repo)*

# *#30 - 10/05/2018 06:27 PM - bmbouter*

*- Blocked by deleted (Story #3467: As a user, I can publish roles as tar files which I can install over http/https with the galaxy cli client.)*

#### *#31 - 10/05/2018 06:27 PM - bmbouter*

*- Blocked by deleted (Story #3473: As a plugin writer, I have documentation on how to create live api endpoints responsibly)*

## *#32 - 10/05/2018 06:27 PM - bmbouter*

*- Status changed from MODIFIED to CLOSED - CURRENTRELEASE*